## **Seite 368 Lehrtext - Zufallszahlen mit dem GTR**

## **Detaillierte Lösung für SHARP EL-9900G**

## **Seite 368 Pseudozufallszahlen mit dem EL-9900G erzeugen**

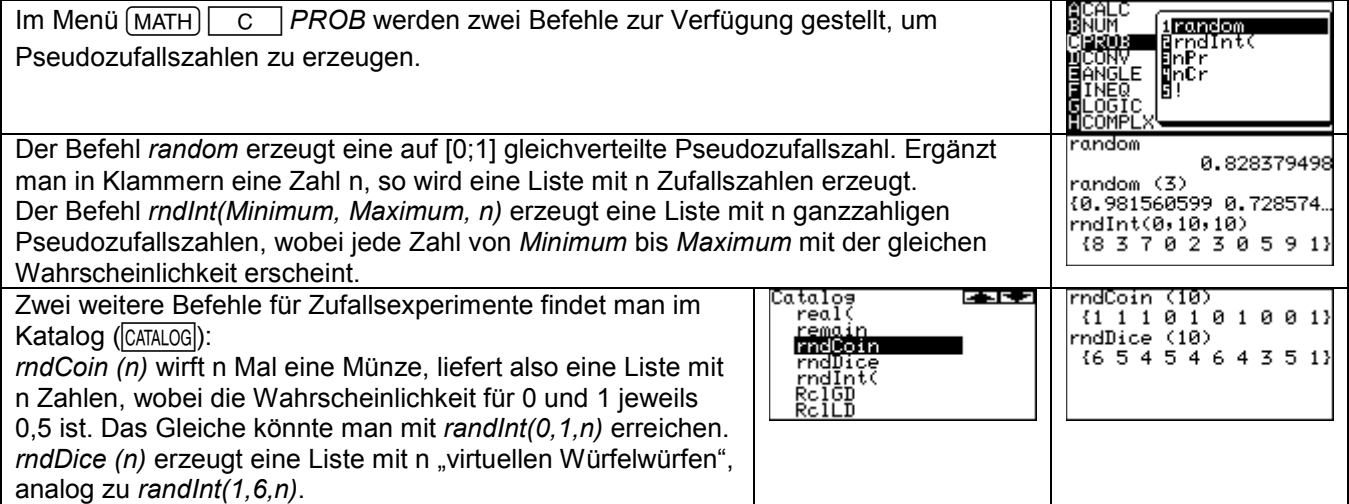

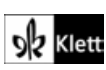